# *DAFTAR ISI*

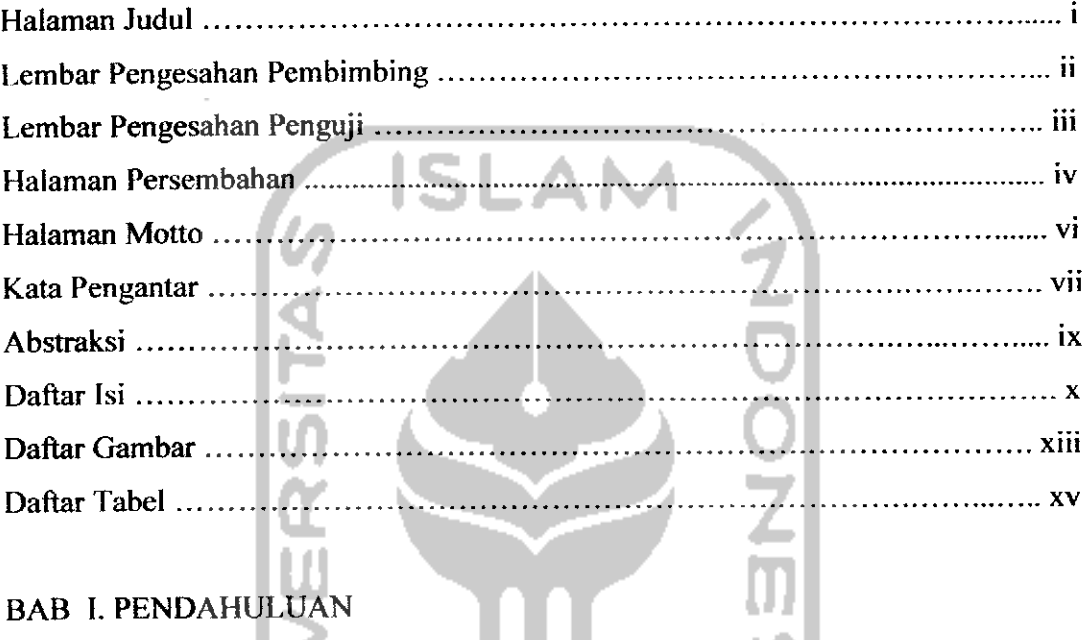

### BAB I. PENDAHULUAN

 $\mathbf{H}$ 

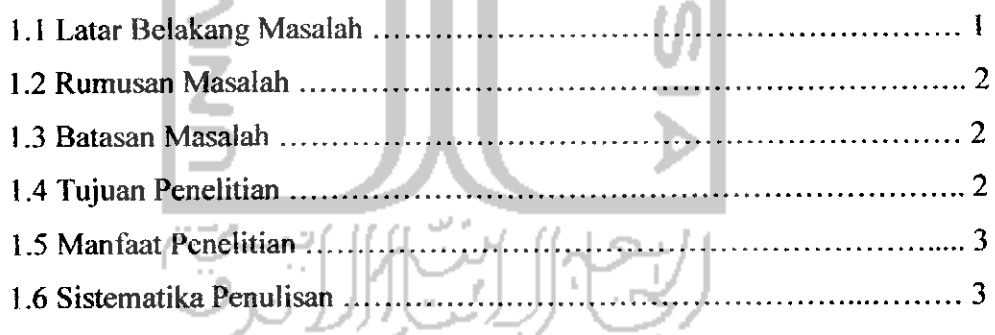

#### BAB II. LANDASAN TEORI

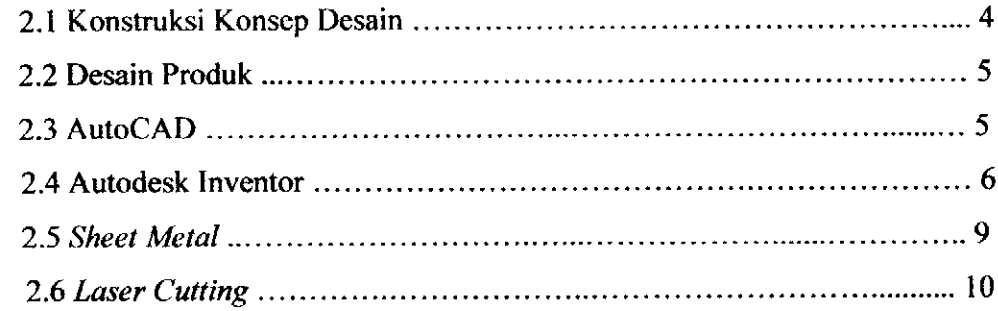

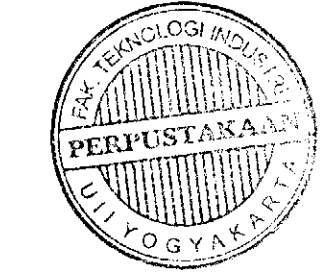

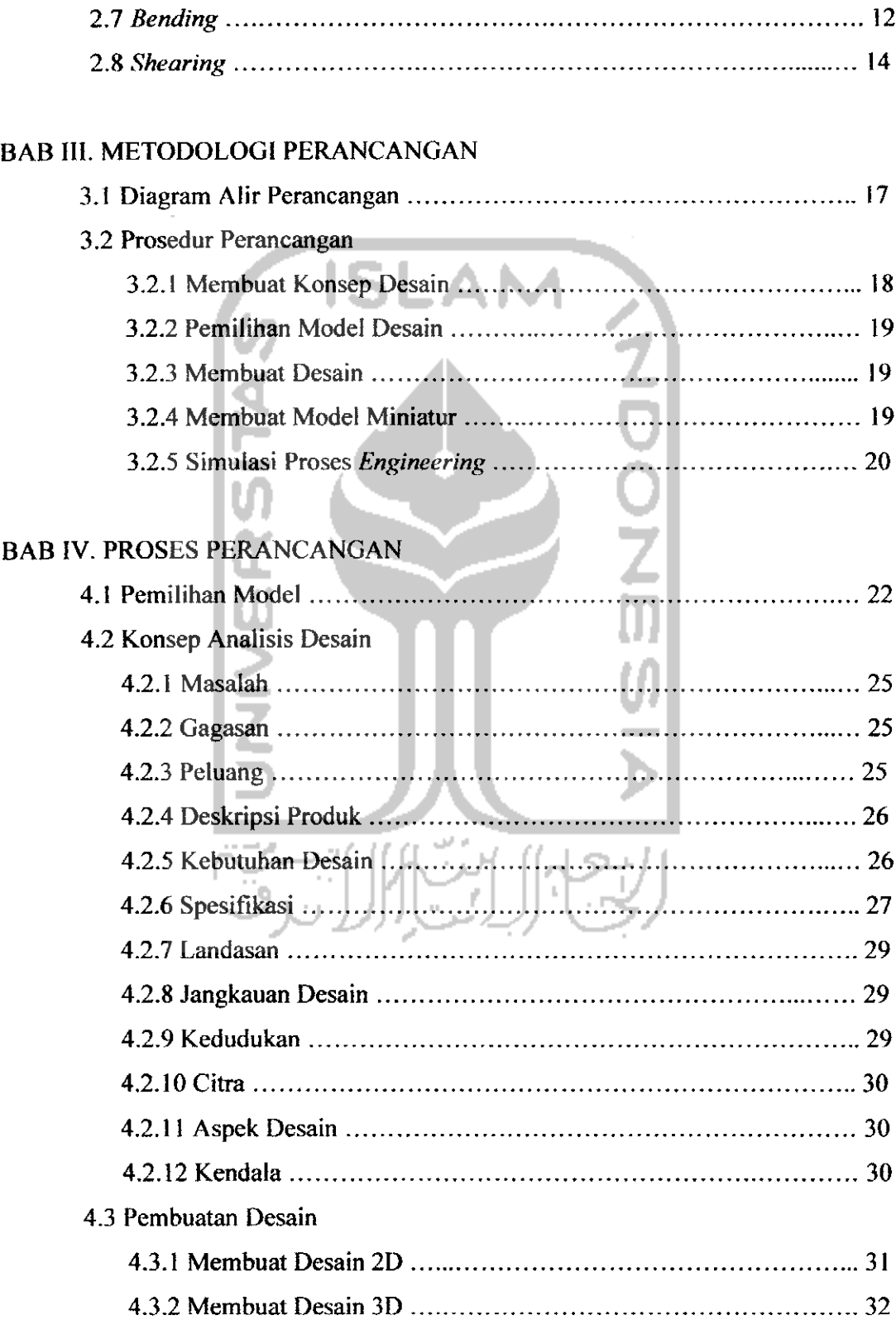

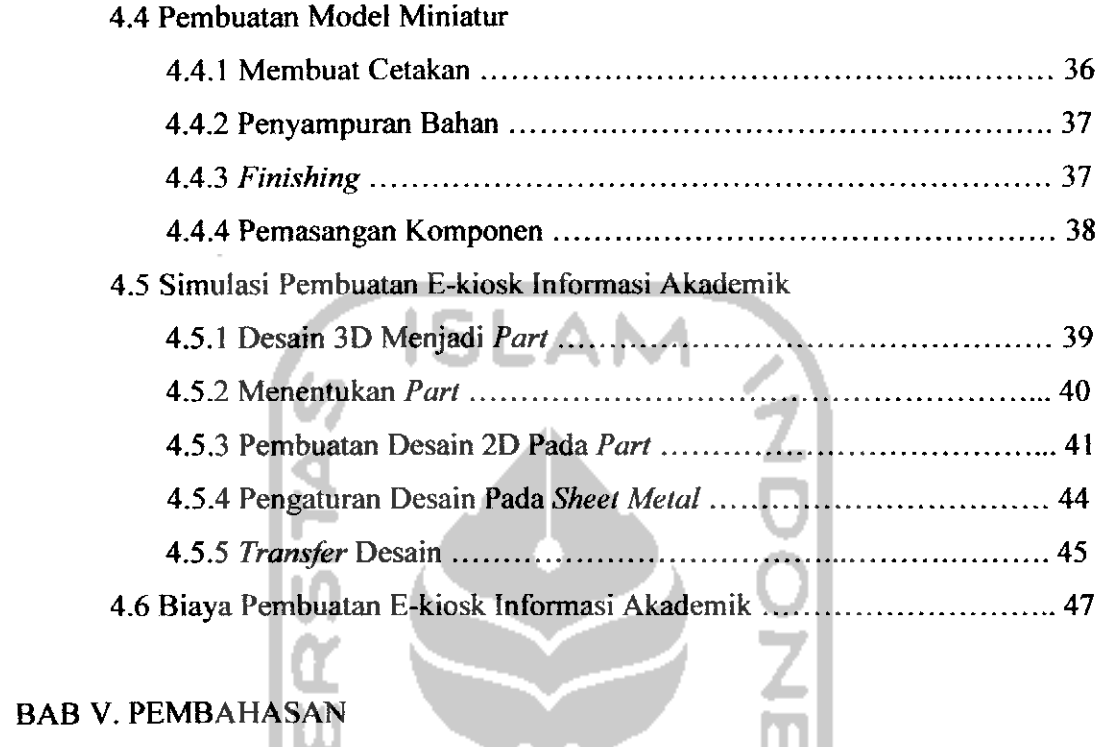

### BAB V. PEMBAHASAN

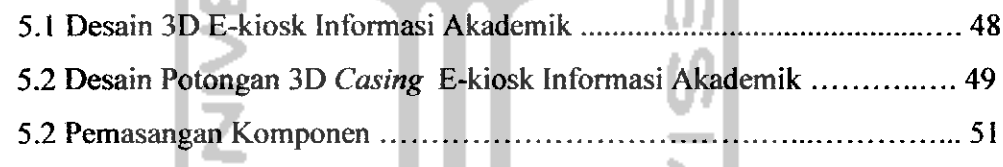

## BAB VI. PENUTUP

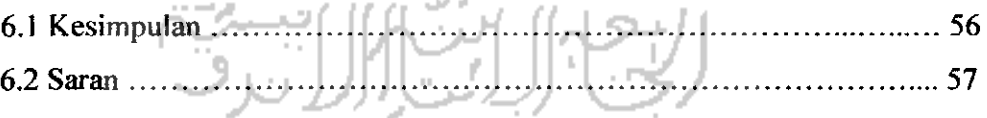

DAFTAR PUSTAKA LAMPIRAN

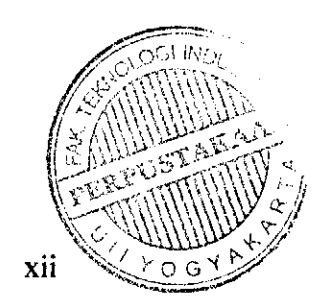

### DAFTAR GAMBAR

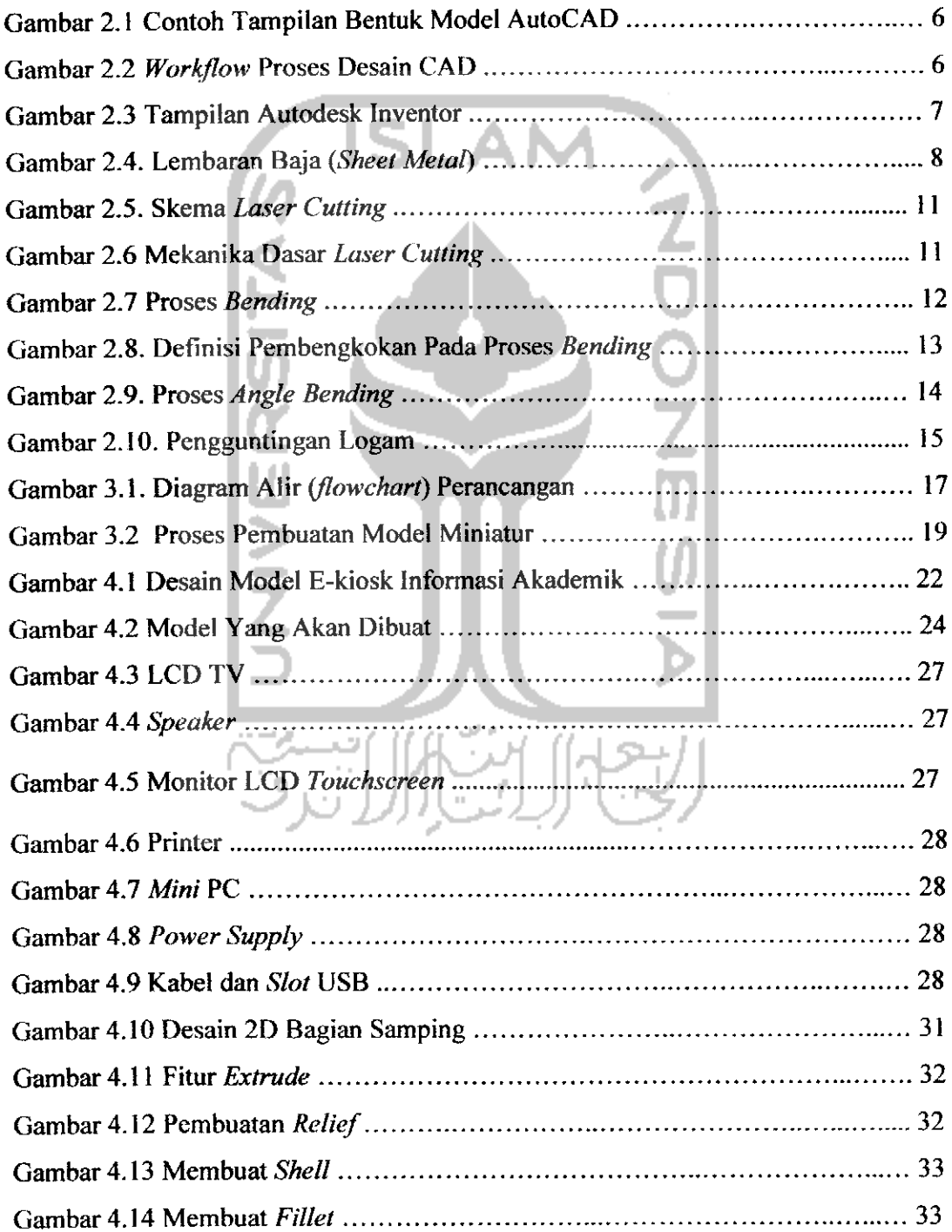

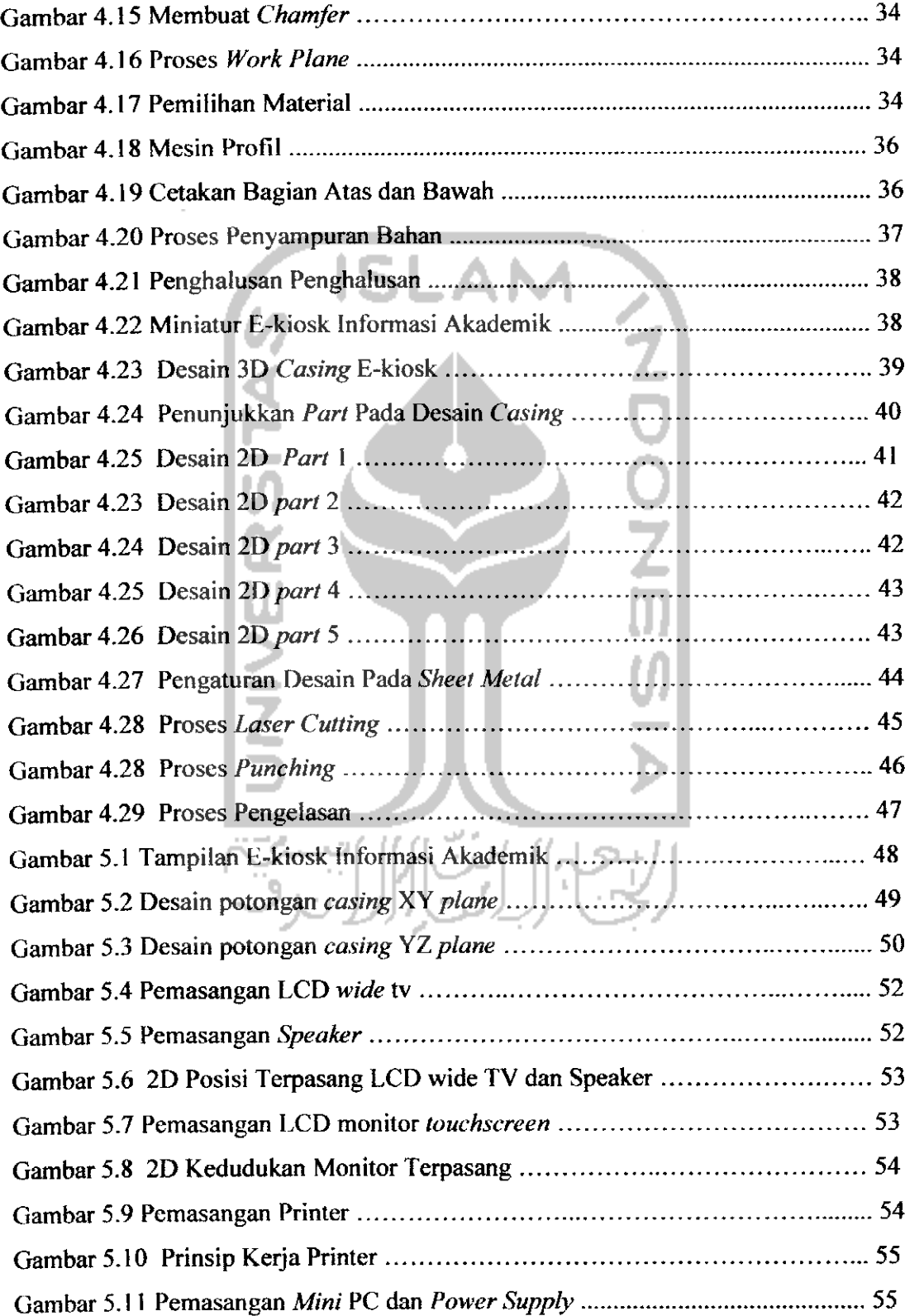

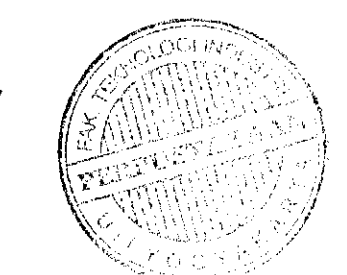

xiv